# **Jellyfin Crack Torrent For PC [April-2022]**

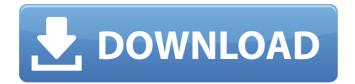

#### Jellyfin Crack+ Keygen For Windows [Updated-2022]

Jellyfin Free Download is a dedicated Software Media System that provides a simple way to manage all your media and share it with your friends and family. You can run the tool as a reverse proxy behind another server The installation is a quick and straightforward operation, especially since the project comprises of numerous pre-built binary packages. The tool supports all major browsers – and Chromecast if you prefer Google Chrome – and that is where you are going to be able to set up your server. It is worth mentioning that the app does not have built-in tracking features and there is no central servers collecting your data. As you probably hinted, the clients that you install on other devices can automatically discover the server, especially if they are in the same network. In case you want to access it from outside the LAN, then you need to type in the complete IP address or domain name. Since remembering all the port numbers is not always possible, the app can be run as a reverse proxy that enables an alternative server to handle all traffic and proxies them back to the app. An advantage of using it like this is that the integration of the SSL certificates is easier. Provides an easy way to organize your media files The idea behind this Software Media System is to help you collect and manage all media from the same location. Therefore, when you are setting up the server up, you have the opportunity to go through all data collected in time and organize it properly. For instance, when setting up the Movies category, you can specify the type of information you want displayed in the dashboard, such as Parental rating, Genres, Name, Studios, Tags, Overview, etc. The subtitles are embedded in the video file, but the tool supports files from external sources as well. It's an open source fork of Emby Server The project represents a continue development of the original Emby, which is no longer open source since December 2018. Even so, you should bear in mind that a direct migration of the database between the two application is not currently supported. Consequently, if you are thinking of trying it out, then the developer recommends that you start with a fresh database and library scan in order to enjoy the full features of Jellyfin Crack For Windows. Jellyfin is a dedicated Software Media System that provides a simple way to manage all your media and share it with your friends and family. You can run the tool as a reverse proxy behind another server The installation is a quick and straightforward operation, especially since the project comprises of numerous

# Jellyfin Crack + With License Key

Jellyfin For Windows 10 Crack is a dedicated Software Media System that provides a simple way to manage all your media and share it with your friends and family. You can run the tool as a reverse proxy behind another server The installation is a quick and straightforward operation, especially

since the project comprises of numerous pre-built binary packages. The tool supports all major browsers – and Chromecast if you prefer Google Chrome – and that is where you are going to be able to set up your server. It is worth mentioning that the app does not have built-in tracking features and there is no central servers collecting your data. As you probably hinted, the clients that you install on other devices can automatically discover the server, especially if they are in the same network. In case you want to access it from outside the LAN, then you need to type in the complete IP address or domain name. Since remembering all the port numbers is not always possible, the app can be run as a reverse proxy that enables an alternative server to handle all traffic and proxies them back to the app. An advantage of using it like this is that the integration of the SSL certificates is easier. Provides an easy way to organize your media files The idea behind this Software Media System is to help you collect and manage all media from the same location. Therefore, when you are setting the server up, you have the opportunity to go through all data collected in time and organize it properly. For instance, when setting up the Movies category, you can specify the type of information you want displayed in the dashboard, such as Parental rating, Genres, Name, Studios, Tags, Overview, etc. The subtitles are embedded in the video file, but the tool supports files from external sources as well. It's an open source fork of Emby Server The project represents a continue development of the original Emby, which is no longer open source since December 2018. Even so, you should bear in mind that a direct migration of the database between the two application is not currently supported. Consequently, if you are thinking of trying it out, then the developer recommends that you start with a fresh database and library scan in order to enjoy the full features of Jellyfin Activation Code. Jellyfin Installation: Install the app With the app installed, you can now access it directly, or you can use an alternative server to create the proxy. If you are using the latter, then the app has the option to be configured to automatically set it up. 09e8f5149f

#### Jellyfin Activation Key

Want to find a home for all your media files? Well, Jellyfin is going to be what you need. It's basically a Software Media System that handles all your media within a single app. You can see and share all of your files on any system that has a browser and it is compatible with Android, iOS, Windows, Linux, and Mac OS. You have the option to stream, download, and upload. With an SD card on your device, you can manage all your data. It's also probably the best YouTube-like player in the industry as well. And while you have access to your file's metadata, you can choose to store it in the cloud. Jellyfin can run as a reverse proxy, enabling your server to handle all the traffic. Allows you to manage all your files You can collect your media files in a central place, from TV shows to photos, and Jellyfin can build a massive library of content that's searchable and filterable. The tool allows you to see your library across all devices and even switch between them. You can have a Dashboard where you can easily organize all of your content. It also has Smart Playlists, which are dynamic collections of media items. You can set up a Plex-like server and stream all your files. It's built on Media Framework, which is the open source version of the Emby server. Also the app is compatible with an external Content Delivery Network for uninterrupted streaming. You can also control your clients with the mobile app, and you have the options to automatically download and organize all your data as well. It allows you to choose between caching and progressive downloading as well. An option to download and organize your content Jellyfin is supported by 3 different libraries and as a result, you can choose what to download with the option to download, organize, or stream to Chromecast. But what's nice is that you can use as a device-to-device server as well. You can easily stream your content from one device to another. Also, you can group your items according to their Genre, Language, Date, Size, etc. In order to add your content to the organization process, you simply need to drag and drop it. Runs as a reverse proxy You can use it as a reverse proxy to share all your content with your friends and family. They don't need to install the app on their devices, they can simply point their browser to the Jellyfin server and enjoy all of your content

## What's New In Jellyfin?

) Why? So my server can handle 30+ domains and 500+ files. As of right now, I'm using a LG dual channel amplifier and Sennheiser sub. The Sennheiser is connected to a powered stand (Philips S3500) and the LG amplifier to a powered loudspeaker stand. I have it set up so that the sub is the amplified channel (5.1) and the main is the unamplified (non-channel) channel (2.1). I'm using an iPod classic as the non-channel 2.1 output. I know I could get the iPod bluetooth unit (Dock) and run the 3.5mm jack, but I don't have a dock at the moment. I also have an Amped PCIe main with two

USB ports and a 1/8" audio input. I can easily input/output audio to/from an IPOD using this setup. (2) How? How much noise am I going to be adding to my music? How can I not just plug into the amp without doing something? Maybe I can just have it in my computer speakers, but then I have no way to play it on the amp when I'm chilling out and not home. It would be nice to switch to that amp for a bit and then switch back to the computer speakers. This way I don't have to change the volume settings if I have music on and don't want to listen to music, or if I'm chilling out for the evening listening to music and want to switch to the pc speakers. Is this gonna work with usb headphones that I have? I have 1 to 2 usb headphones that are 3.5mm headphone jack. What about the sound quality? How much am I sacrificing? Is it a deal-breaker for me? I'm not quite sure if this would work with my motherboard. It is a case in which there are two USB ports. One is for my webcam (an external) and one for a USB microphone (internal). I'm using the USB webcam with the internal mic. My motherboard is a Asus M4A79T-M PRO (Asus A88XM-M motherboard) Would I have to add any special software? What do I need to make this all work? On the motherboard I have a graphic card that needs to be updated to support USB audio. What software do I need

### **System Requirements:**

\* Boot up Steam and install Warframe \* Make sure to have a high-speed Internet connection Welcome to Warframe. © 2016, NovaLogic Studios \*PC\* \*Launches upon successful install of Warframe. Includes Warframe, Warzone and Vanguard. \*To play Warframe, you must first complete the mission "Warzone" by fighting a battle with your squad members and win the battle against your opponent. \* \*To play Warzone, you must first complete the

http://www.oscarspub.ca/doceri-desktop-crack-with-product-key-free-download/

https://connectingner.com/2022/06/08/hard-drive-recovery-crack-activation-code-free/

http://zyynor.com/upload/files/2022/06/jUTqsf2qIY5yVgSV78Es 08 0a0f204fe144c90f234f11b91 1f0f541 file.pdf

http://to-portal.com/upload/files/2022/06/nX61Gxq3MayAoHbuAS5G\_08\_0a0f204fe144c90f234f1 1b911f0f541\_file.pdf

https://kiubou.com/upload/files/2022/06/I88Zun4FmR7ZTuWWUQ3W\_08\_0a0f204fe144c90f234f\_11b911f0f541\_file.pdf

http://michele-damico.com/wp-content/uploads/2022/06/airglad.pdf

http://www.truenorthoutfitters.net/2022/06/07/free-fire-screensaver-win-mac/

https://ssministries.com/port-locker-crack-license-keygen-free/

https://tenis-goricko.si/advert/dupliscan-crack-full-product-key-download/

http://facebook.jkard.com/upload/files/2022/06/41bg9Z6vvivGXswHlfMq\_08\_0a0f204fe144c90f23\_4f11b911f0f541\_file.pdf

https://www.immobiliarelamaison.eu/wp-content/uploads/2022/06/vigbeth.pdf

https://www.studiobiasco.com/wp-content/uploads/2022/06/eMvCarMonitor.pdf

https://gf-tunenoe.dk/wp-content/uploads/2022/06/NetZoom\_Stencils\_For\_Visio\_2003\_Visio\_2003

License Key For Windows.pdf

http://contabeissemsegredos.com/endiskex-crack-free-download-win-mac/

https://matzenab.se/wp-content/uploads/2022/06/kalgue.pdf

http://wwlovers.store/?p=34254

https://5wowshop.com/wp-content/uploads/2022/06/urviren.pdf

https://magic-lamps.com/2022/06/08/volume-control-widget-product-key-full-win-mac/

 $\underline{https://travelwithme.social/upload/files/2022/06/3D6CG3llbT2qNIrtCEiB\_08\_887a2e0a8ccbc40289}$ 

bf568ff418b28f file.pdf

crack-3264bit/